### 6.001 recitation 11 3/21/07

stack, queue problems

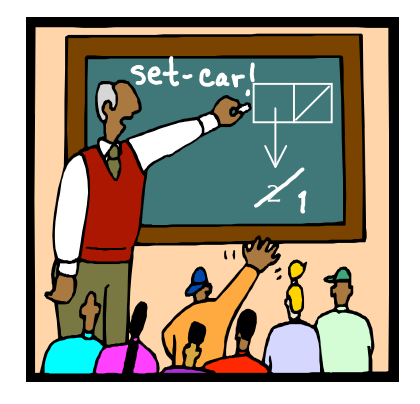

Dr. Kimberle Koile

#### **stacks and queues**

We'll implement stacks and queues using the ADT, mutable-list, described in the accompanying handout. Here's an example.

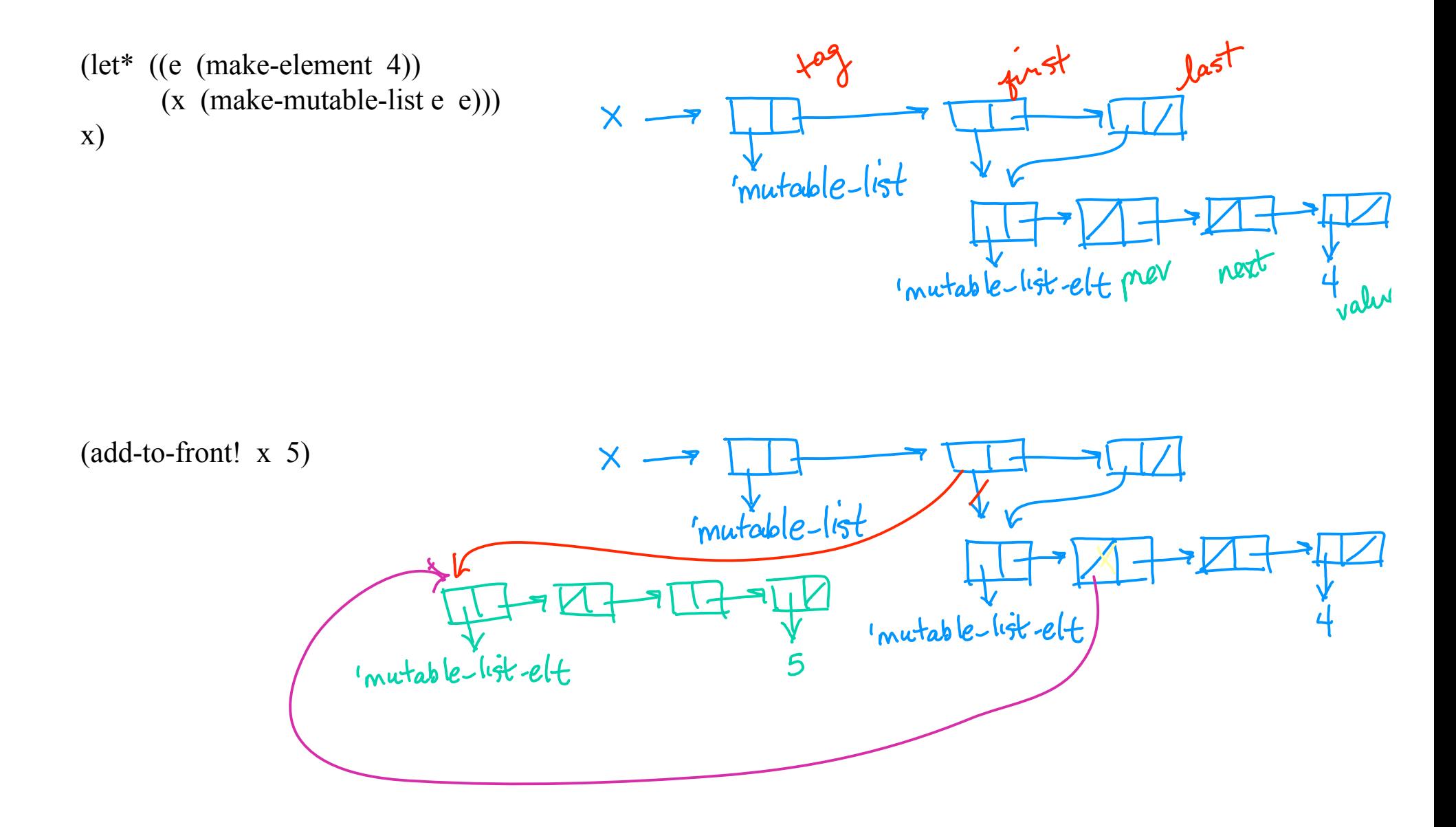

Using the procedures for a new data type called mutable-list, provided in the accompanying handout, write the following procedures.

1. Define set-last! which modifies the first or last pointers of a mutable-list to point at the new elements. set-first! is defined for you. (Recall that the car of a mutable-list is a tag, so the first list element is actually the cadr.)

(define (set-first! m-l e)

```
\gamma; type: mutable-list, <element|null>\rightarrow unspecified
  (if (mutable-list? m-l)
     (set-car! (cdr m-l) e)
     (error "not a mutable list")))
```
(define (set-last! m-l e)  $\gamma$ ; type: mutable-list, <element|null> $\rightarrow$  unspecified

2. Define set-prev! and set-next! that change the prev or next field of a mutable-element.

(define (set-prev! element prev)  $\therefore$  type: element, <element|null>  $\rightarrow$  unspecified

(define (set-next! element next)  $\gamma$ ; type: mutable-list, <element|null>  $\rightarrow$  unspecified

3. Complete the definition for add-to-front! which takes any value and adds a new element to the front of the list containing that value. Then define add-to-back! which does the same for the back of the list.

(define (add-to-front! lst item)  $\therefore$  type: mutable-list A  $\rightarrow$  unspecified (let ((e (make-element item))) (cond ((not (mutable-list? lst)) (error "not a mutable list")) ((empty-mutable-list? lst) (set-first! lst e) (set-last!

(define (set-next! element next)

 $\gamma$ ; type: mutable-list, <element|null> $\rightarrow$  unspecified

4. Complete the definition for add-to-front! which takes any value and adds a new element containing that value to the front of the list.

```
(define (add-to-front! lst item)
\therefore type: mutable-list A \rightarrow unspecified
  (let ((e (make-element item)))
    (cond ((not (mutable-list? lst))
               (error "not a mutable list"))
            ((empty-mutable-list? lst)
               (set-first! lst e)
               (set-last! lst e))
            (else
```
5. Write add-to-back! which takes any value and adds a new element containing that value to the back of the list.

(define (add-to-back! lst item)  $\therefore$  type: mutable-list A  $\rightarrow$  unspecified

6. Complete the definition for remove-from-back! which removes the last element and returns it.

```
(define (remove-from-back! lst)
\therefore type: mutable-list \rightarrow A
  (let ((e (make-element item)))
    (cond ((not (mutable-list? lst))
              (error "not a mutable list"))
            ((empty-mutable-list? lst)
              (error "list is empty"))
            ((single-entry? lst)
```
7. Write remove-from-front! which removes the first element and returns it.

(define (remove-from-front! lst)  $\therefore$  type: mutable-list  $\rightarrow$  A

8. Write push! and pop! to use the mutable list as a stack.

9. Write enqueue! and dequeue! to use the mutable list as a queue.

10. Using either a stack or a queue (or both!) define a procedure rpn-calc that takes a simple arithmetic expression in postfix notatino and evaluates it. You may assume a procedure list->mutable-list which takes a Scheme list and returns the corresponding doubly-linked list.

e.g. (rpn-calc  $(1 \ 2 +) \rightarrow 3$  $(rpn\text{-}calc ' (5\ 1\ 2\ +\ -\ 10\ +\ 6\ /\ 3\ *)\to 6$ 

11. Can you define rpn-calc without using any mutating procedure?